# **NK-121**

### November-2013  $B.A.$  (Sem.  $V$ )

### 302 : PSYCHOLOGY

## (Experimental Psychology  $\&$  Statistics – I)

#### Time: 3 Hours]

1.

[Max. Marks: 70] સૂચના: (1) દરેક પ્રશ્નનાં ગુણ સરખા છે. **Instruction:** All questions carry equal marks. દશાંશ બિંદુ પછી ઓછામાં ઓછા બે સ્થાન સુધીની ગણતરી કરો.  $(2)$ Calculation should be done minimum upto two decimal points. સાદું કેલ્ક્યુલેટર વાપરવાની છૂટ છે :  $(3)$ Use of non-programmable simple calculator is permitted. (a) મનોવિજ્ઞાનમાં આંકડાશાસ્ત્રનાં અભ્યાસનું મહત્ત્વ સમજાવો.  $\overline{7}$ Explain the importance of the study of Statistics in Psychology. નીચે આપેલા પ્રાપ્તાંકો ઉપરથી 5 ની વર્ગલંબાઈ રાખી આવૃત્તિ વિતરણ તૈયાર કરો કે  $(b)$ જેમાંનો એક વર્ગ "91 થી 95" હોવો જરૂરી છે : 7 Tabulate a frequency distribution from the following scores using an interval of "5". One of the class interval must be "91-95": 97, 81, 107, 86, 121, 104, 88, 104, 112, 96, 105. 99, 117, 100, 103, 99. 92. 93. 94. 107. 96, 92, 98, 93, 103, 100, 111, 109, 90, 95, 114, 100, 104, 85, 108, 100, 112. 102. 103. 118. 81, 118, 97, 104, 110, 102, 97, 122, 91, 109. અથવા/ $OR$ આવૃત્તિ વિતરણનું કોષ્ટક બનાવવાની રીત સમજાવો.  $\overline{7}$  $(a)$ Explain method of frequency distribution table. નીચે આપેલા આવૃત્તિ વિતરણ ઉપરથી સ્તંભ આલેખ દોરો: (b)  $\overline{7}$ Draw a histogram from following frequency distribution : વર્ગલંબાઈ/ આવૃત્તિ/ **Class Interval Frequency**  $90 - 99$ 8  $\mathbf{Q}$  $80 - 89$ 8  $70 - 79$  $60 - 69$ 11  $50 - 59$ 20  $40 - 49$ 15  $30 - 39$ 11  $\overline{7}$  $20 - 29$  $10 - 19$ 6  $0 - 9$ 5

 $N = 100$ 

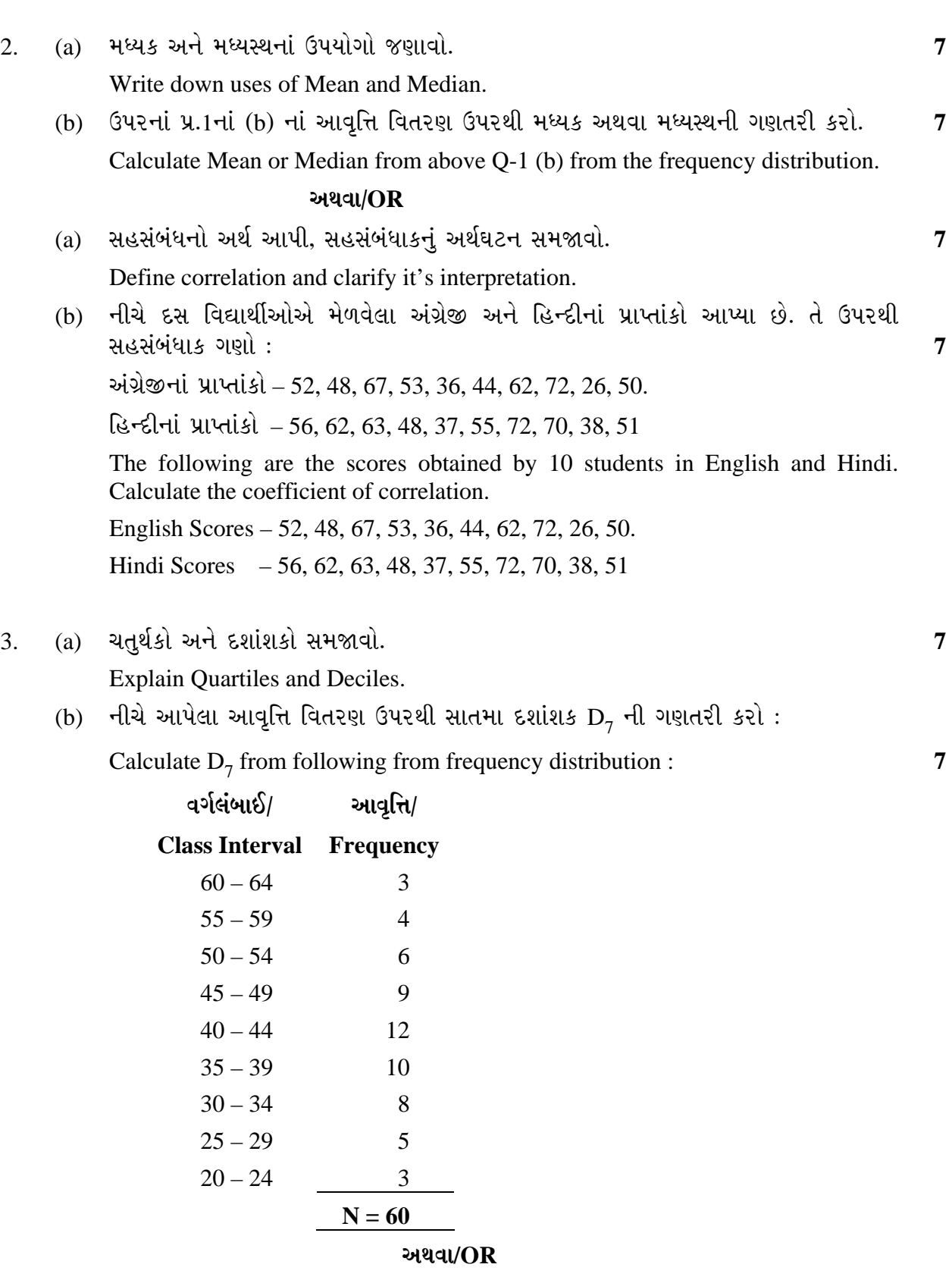

(a) ¸ÛóʶÛ-3 (b)¶ÛÛ× …ÛÈÛèÜ«Û ÜÈÛ©ÛÁõ¨Û ЏÛÁõ¬Ûà 53¾ÛÛé ÉÛ©ÛÛ×ÉÛï P53 ÉÛÛéµÛÛé.õ **<sup>7</sup>**

Calculate  $P_{53}$  from above Q-3 (b) frequency distribution.

**NK-121 2**

(b) નીચે આપેલા આવૃત્તિ વિતરણ ઉપરથી 82 પ્રાપ્તાંક મેળવનારનો પ્રતિશત ક્રમાંક શોધો : **7**  Calculate Percentile Rank (PR) of the individual who has secured 82 score from the frequency distribution given below :

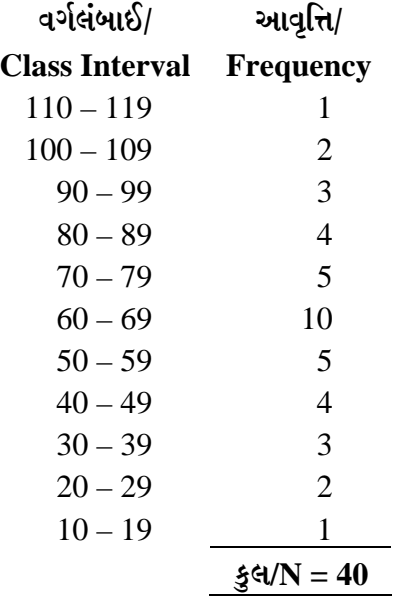

- 4. (a) ¸ÛóʶÛ-1 (b)¶ÛÛ× …ÛÈÛèÜ«Û ÜÈÛ©ÛÁõ¨Û ЏÛÁõ¬Ûà ÍÛÁéõÁõÛÉÛ ÜÈÛ˜ÛÅÛ¶Û¶Ûà •Û¨Û©ÛÁõà ïõÁõÛé. **7** Calculate average deviation from frequency distribution given in question Q-1(b).
	- (b) નીચે આપેલા આવૃત્તિ વિતરણ ઉપરથી ચતુર્થક વિચલનની ગણતરી કરો : **7**

Calculate Quartile Deviation (QD) from the following frequency distribution :

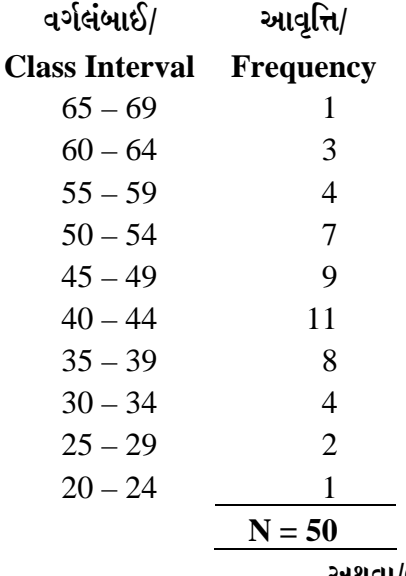

#### <u>અ</u>થવા/OR

- (a) ¸ÛóÍÛÛÁõ¾ÛÛ¶Û¶ÛÛé …¬ÛÙ …Û¸Ûà, ¸ÛóÍÛÛÁõ¾ÛÛ¶Û¶ÛÛ× ¾ÛÛ¸ÛÛé¶Ûà ¾ÛÛÜÐü©Ûà …Û¸ÛÛé. **7** Define dispersion and give the name of it's measurement.
- (b) ઉપર આપેલા પ્રશ્ન 4(b)નાં આવૃત્તિ વિતરણ ઉપરથી પ્રમાણિત વિચલન શોધો. **7**  Calculate Standard Deviation from the frequency distribution given in question 4(b) above.

**NK-121 3 P.T.O.**

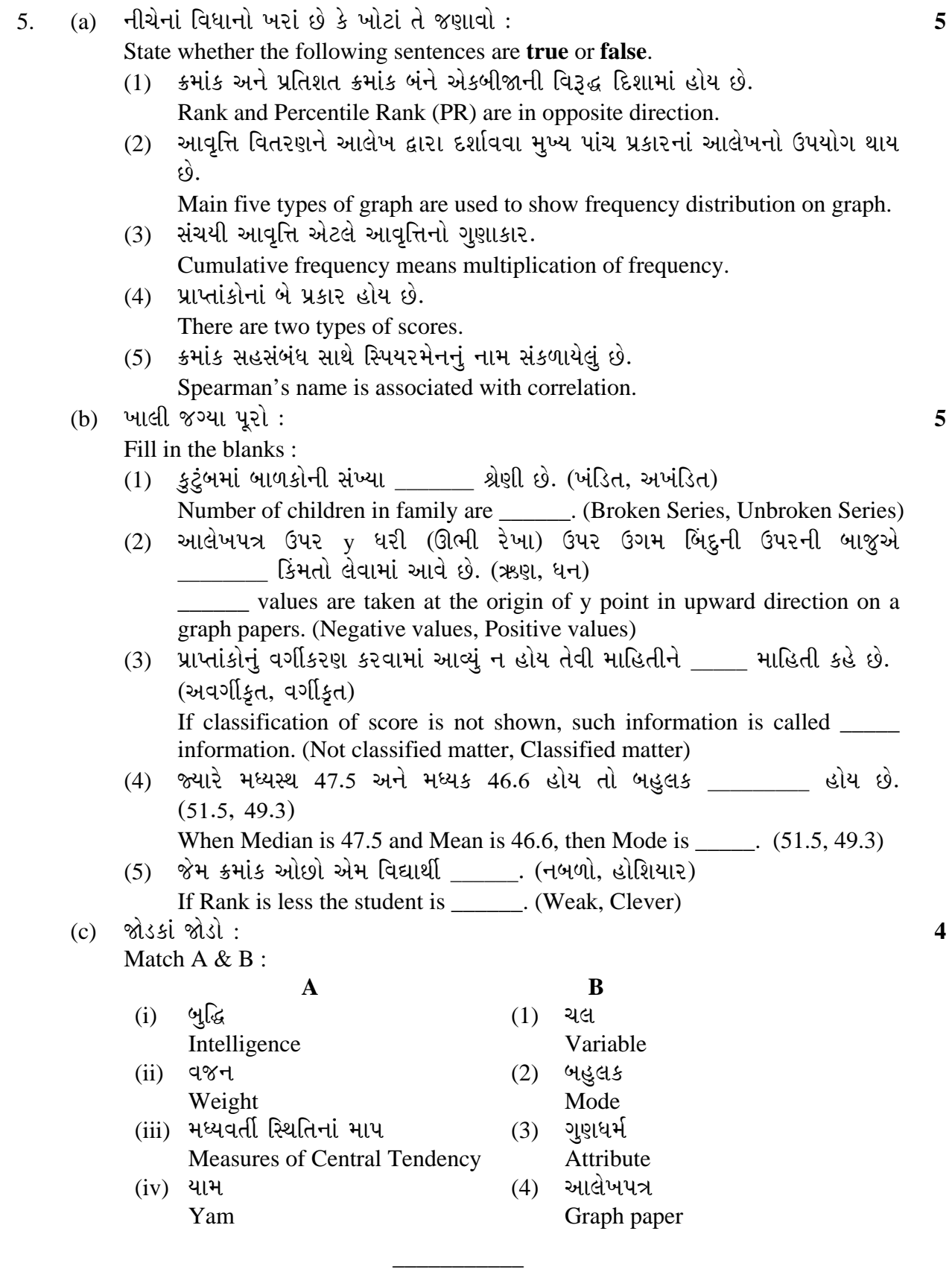